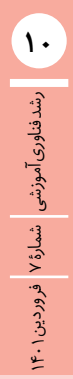

# كاربرد فناورى آموزشى

#### **مریم فالحی**

**دانشجوی دکترای رشتٔه تکنولوژی آموزشی و آموزگار ابتدایی، منطقه 18 تهران**

**نرمافزاری برای ضبط و فیلمبرداری از صفحٔه نمایش** 

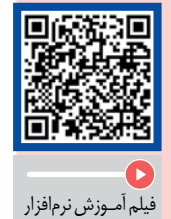

ا سنگیت

# **اشاره**

**»اسنگیت1« نام محبوبترین و معروفترین نرمافزار در زمینة عكسبرداری از صفحة نمايش و انجام كارها و ویرایشهای مربوطه است. این نرمافزار بهآسانی با ابزارهای متنوع و مفید خود امكان ضبط هر نوع تصویری را از محیط صفحة نمايش، همراه با تمامی نشانهها و هرچه به چشم دیده میشود، به طرق گوناگون و بهصورت فیلمي باکیفیت ذخیـره ميكنـد و در صورت نیاز به زیبایی، آن را بهطور كامل ویرایش میکند. توانایی زياد در به اشتراكگذاردن فیلمهای ساختهشده، از دیگر ویژگیهای خوب این محصول است. اگر به دنبال ضبطکردن ویدئو از آموزشهای خود در محیط برنامه هستید یا میخواهید از بخشهای نرمافزارها یا برنامهها عکسهای دقیق تهیه کنید، اسنگیت گزینة بسیار مناسبی است.**

**کلیدواژهها: آموزش نرمافزار، اسنگیت، فیلمبرداری، صفحة نمایش**

## **نرمافزار اسنگیت را بیشتر بشناسیم!**

**é** اسنگيت یکی از محبوبترین نرمافزارهای عکسبرداری و فیلمبرداریاز صفحهٔنمایش|ست کهشرکت «تکاسمیت<sup>٬</sup>» ارائه كرده است.

**é** این نرمافزار در ضبط تصویرهاي دلخواه از صفحة نمایش با جزئیات کامل قدرت زیادی دارد.

**é** از قابلیتهای دیگر این نرمافزار، ویرایش ساده و در عین حال کاربردی آن است که امکان ویرایش تصویرها و فیلمهای ضبطشده را می دهد.

**é** همچنین، بعد از ضبط و ویرایش تصویرها و فیلمها میتوان آنها را در قالبهای متنوع به اشتراک گذاشت.

# **ویژگیهای نرمافزار اسنگیت**

 $\bigcirc$ 

 $\bigcirc$ 

**e** امکان ذخیرهٔ تصویرها با قالب (فرمت) های ,GIF, JPG BMP, PNG, TIF

**e** امکان ذخیرهکردن فیلمها با قالب (فرمت) های ,PPT AVI, MPG, MPEG, SWF, WMV

- **é** امکان قرار دادن افکت روی تصویرها و فیلمها
- **é** امکان اضافهکردن متن به عکس یا فیلم موردنظر
- **é** امکان قرار دادن تصویرها روی عکس یا فیلمی که ضبط
	- شده است.<br>• امکان استفاده از فایلهای برنامهٔ کمتازیا استودیو<sup>۳</sup>
	- **é** امکان استفاده از چندین جلوه )افکت( روی متن
		- 4 **<sup>é</sup>** امکان ذخیرة عکسها با قالبPDF
			- **é** ً کامال سازگار با مايكروسافت آفيس
		- **é** سازگاری کامل با ویندوزهای ۶۴ بیتی
	- **۰** اضافهشدن جلوه (افکت) های متنی و تصویری
		- **é** امکان ذخیرة فیلم با قالب )فرمت( SWF
			- **é** امکان ویرایش تصویرها با فرمت SGI
				- **é** امکان بارگيري افکتهای بسیار
				- **é** امکان ضبط فیلم بهصورت مخفی
					- **é** ساخت فیلمهای آموزشی
- **é** امکان روشنشـدن خـودکار دوربین برای ضبط اتفاقات
	- صفحة نمايش و محیطی که کاربر در آن کار میکند.
		- **é** محیط کاربری ساده و کاربرپسند
			- **é** امکان ایجاد تصویرهاي پانوراما
			- **é** امکان جداسازی متن از تصویر
- **é**امکان اضافهکردن اشیاي گوناگون و متنوع مانند متن، شکل و نقشک (ایکون) روی تصویرها
	- **é** امکان مدیریت اندازه و کیفیت تصویر
- **é** امکان بهاشتراکگذاری فیلـم و تصویـر در نـرمافزارهای
	- گوناگون، فضای ابری و شبکههای اجتماعی

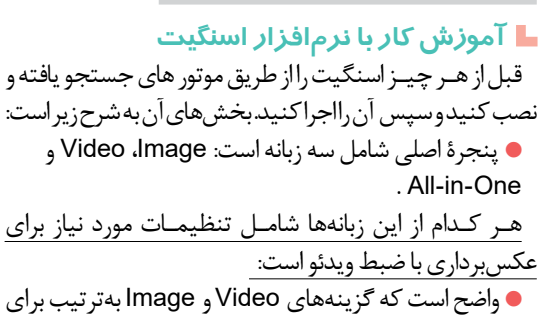

ضبط ویدئو و عکسبرداری کاربرد دارند. **é** گزینة One-in-All انعطافپذیر است و دو گزینة فوق را

برحسب نیاز در اختیار شما قرار میدهد. **é** در پنجرة اصلی، برای شروع ضبط ویدئو کافی است روی

Capture تلیک )کلیک( کنید.)تصویر1(

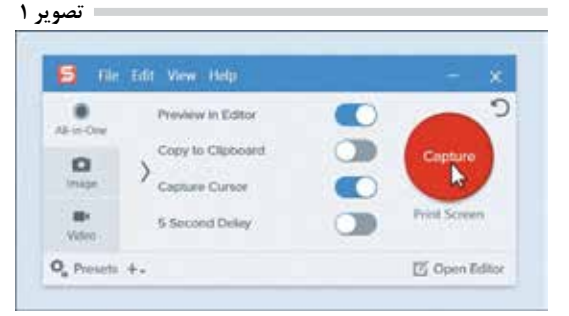

#### **ابزار crosshairs**

بـرای انتخـاب قسمتـی کـه مـیخواهیـد ضبـط کـنید، از crosshairs استفاده کنید. برای این کار روی منطقة موردنظر تلیک (کلیک) کنید و آن را بكشید (درگ کنید) تا انتخاب شود..

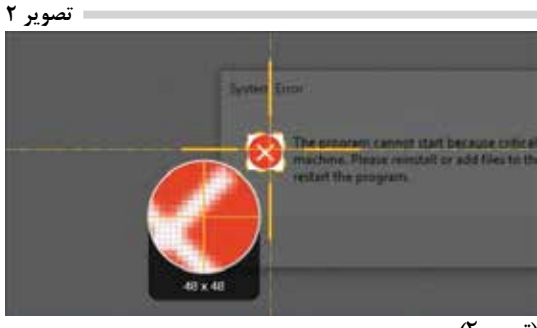

)تصویر2(

# **ابزار انتخاب نمای ضبط**

ابزار crosshairs برای پیشنمایش انتخاب است. در صورت لزوم میتوانید از ابزار تنظیم دستی لبههای منطقة انتخابشده استفاده کنید. با استفاده از ابزار Capture Toolbar می توانید انتخاب کنید عکسبرداری یا ضبط ویدئو از بخش انتخابی انجام شود. همچنین،

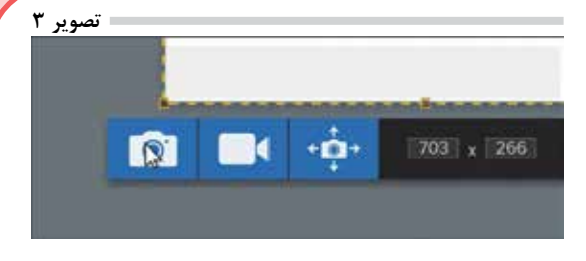

میتوانید منطقة ضبط فیلم یا عکس را گسترش بدهید.)تصویر3(

## **اشتراکگذاری ضبط**

پس از اتمام ضبط ویدئو، پنجرة editor که شامل گزینههای ذخیره یا بهاشتراکگذاری است، بهصورت خودکار باز خواهد

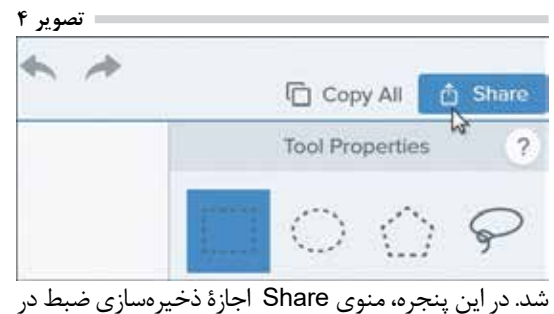

رايانه یا بهاشتراکگذاری آن را به شما میدهد.)تصویر 4(

## **جمعبندی**

با توجه به اینکه در شرایطی ممکن است افراد به تصویربرداری و فیلمبرداری از صفحة نمایش سیستم خود نیاز داشته باشند و سیستمعاملهای موجود، یا این قابلیت را ندارند یا تنها قابلیت عکسبرداری ساده را دارند، کاربران براي رفع نیاز خود، نرمافزار کاربردی الزم دارند. یکی از نرمافزارهای تصویربرداری از صفحة نمایش، نرمافزار اسنگيت است. این نرمافزار قابلیت تصویربرداری و فیلمبرداری را فراهم میكند. اسنگيت برای تصویربرداری گزینههای متعددي در اختیار کاربر قرار میدهد تا بتواند هر ناحیة دلخواه را برای تصویربرداری انتخاب کند. همینطور در بخش فیلمبرداری از صفحة نمایش این امکان را فراهم میكند که بتوان همزمان در حین فیلمبرداری از صفحة نمایش، صدای محیط را هم ضبط کرد تا عالوه بر صدا، تصویر نیز در فایل خروجی وجود داشته باشد. از دیگر قابلیتهای این نرمافزار، دارا بودن ویرایشگري ساده برای ویرایش فیلمها و تصویرهاست که کاربر را از نرمافزار جانبی دیگري برای ویرایش فایلهای خود بی نیاز می کند.

**پینوشتها** 1. SnagIt 2. TechSmith 3. Camtasia Studio 4. Microsoft Office

رشد فناوریآموزشیشمارۀ y مرشدفناوری آموزشی | شمارهٔ ۷ <mark>فروردین</mark> | <u>ا نو</u>